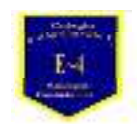

## **COLEGIO PABLO GARRIDO VARGAS**

UNIDAD TÉCNICO PEDAGÓGICA 202.1 **Guía de aplicación semana nº5** 

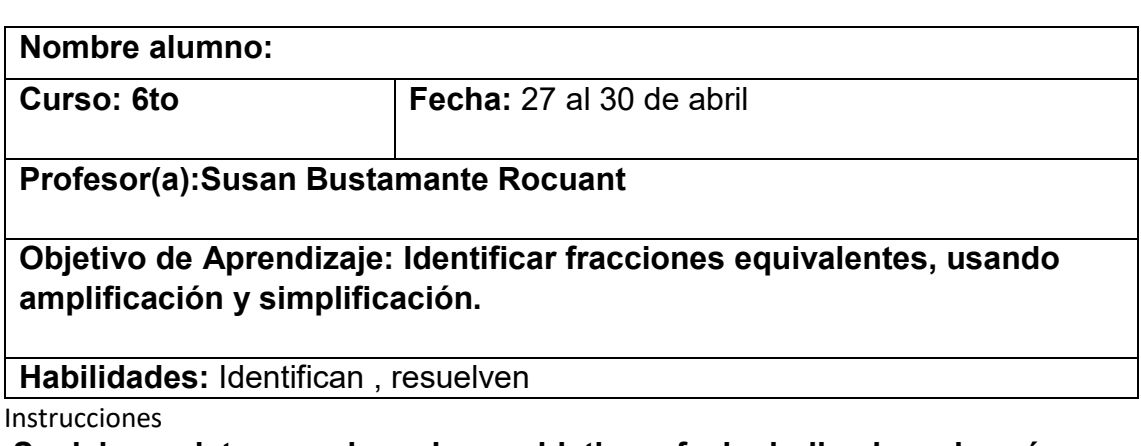

-**Se debe registrar en el cuaderno objetivo y fecha indicada en la guía -Copiar y resolver ejercicios en el cuaderno (será evaluado en la revisión de cuaderno)** 

**- El tick de salida se debe enviar una fotografía al wsp o respuestas al correo.** 

## **Actividades**

I) Registra las fracciones equivalentes , amplificando la fracción inicial por el numero que aparece con negro , guíate por el ejemplo

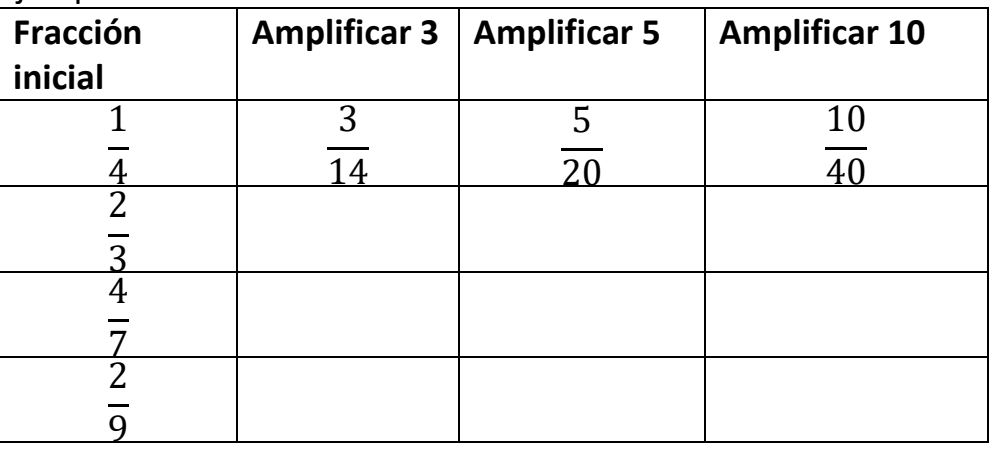

II) Simplifica hasta la fracción inreductible.Guiate por el ejemplo

- **a**)  $\frac{15}{20}$  $\frac{15}{20} = \frac{5}{5} = \frac{3}{4}$  $\overline{\mathbf{4}}$
- b)  $\frac{14}{21}$  = c)  $\frac{3}{6}$  =

d) 
$$
\frac{14}{22}
$$

III) Ubica el signo >, < o = según corresponda , puedes utilizar amplificación, simplificación o usar multiplicación cruzada .guiate por el ejemplo.

Multiplico cruzado 9 x 3 = 27 y 2 x 4=8. Luego ubican el signo según los resultados

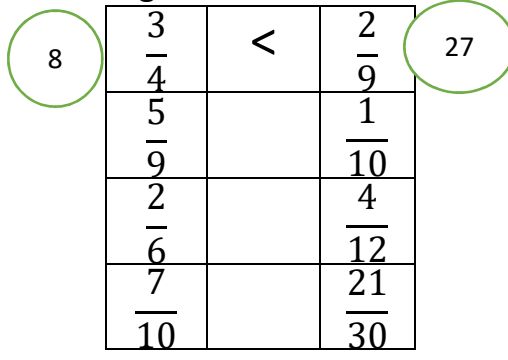

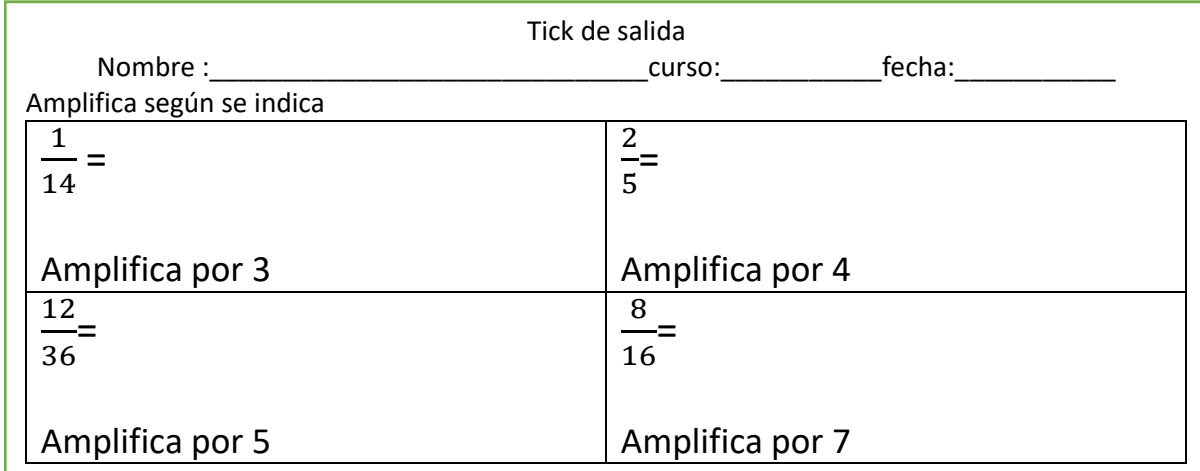

## Hoja de respuesta

Demuestra todo lo que sabes y solo corrigue tus respuestas , lo que no entiendes pregunta .

II) b)  $\frac{2}{3}$ 

 $c) \frac{1}{2}$  $d) \frac{7}{11}$ 

I)

 $\geq$ = =

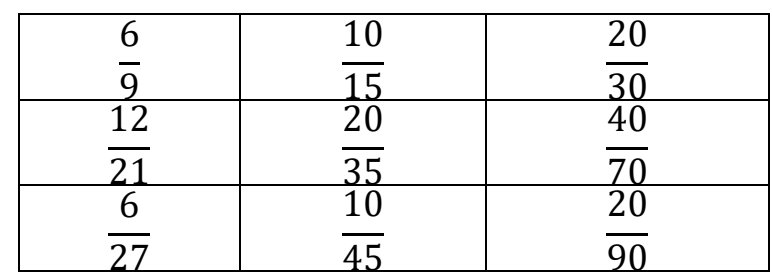

III)